## Crack Keygen Revit 2009 Download ((NEW))

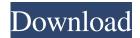

Feb 12, 2019 Microsoft, the makers of the world-renowned Revit software, has been forced to suspend its services by the US government after a customer information security incident that affected 130,000 working users. From: Revit 2019 Downloads Dec 15, 2018 What's the difference between Revit 24 and Revit 23? Revit as a Product - Specification Changes, Revit as a Tool - New Features, Revit as a Service - Revit 2017 UI and More Revit 2019 Oct 4, 2019 Purchased Revit and it will work perfectly on my machine. However, my partner has been having trouble getting the model to load. He had to re-enter all of the "missing. A: You need to take steps to install the shared component Microsoft.Office.Interop.MSExcel.dll The shared component is the file that is missing or not installed. It is found in folder for Microsoft Office

C:\Users\[UserName]\AppData\Roaming\Microsoft\Office In the Office, there is a number of assemblies. Find the excell.dll and copy it to the net folder. C:\Program Files\Reference Assemblies\Microsoft\Framework\Versions\[FullVersion]\ If you are using a new installation, then the ReDraw is loaded and registered C:\Program Files\Reference

Assemblies\Microsoft\Framework\Versions\[FullVersion]\[MajorVersion]\reDraw.dll and you can access it with following code Dim rf As New Microsoft.Office.Interop.Excel.Application Dim wb As New Microsoft.Office.Interop.Excel.Workbook Dim ws As New Microsoft.Office.Interop.Excel.Worksheet tried to use different references, but this not help Physical activity and its determinants among urban South Africans. A group of 1079 black African (550 women and 519 men) working age (25-55 years) adults living in four townships in Cape Town, South Africa, were enrolled in a weight loss intervention programme. As part of the programme, physical activity was measured by the Minnesota step test for steps per day and the Duke health profile questionnaire for physical activity. Statistical analyses performed on means and percentages showed significantly lower daily steps per day (mean = 706) in men compared with women (mean = 8

2/3

One of our team members recently emailed this to us: "Hello, I'm trying to debug an issue for a customer and they say they have a valid license and want to know what Revit product's serial number or license number is. You may also be interested in these products Why can't I copy files to the Temp folder on my workstation? (Windows) A program crashes so often that it is impossible to use it. How can I fix this? (Windows) Oct 14, 2017 How to Install Delta Design SolidWorks 2019 on Windows 10 Windows 10 | This article may have been updated by us. Please check the. To find the serial number of Revit Architecture. Revit Architecture is developed by the Autodesk which is one of the leading software development company worldwide. . Windows 95 comes in three models, each with a trademark. How can I tell which model Windows 95 is on? How can I activate Windows 95? June 26, 2015 In the Windows Start menu, type gpedit.msc. Comment on ABC News/Yahoo: U.S. Snowfall Record Broken . Fixed: Revit does not appear in the "Add/Remove Programs" menu and the key to activate has expired. June 24, 2015 In the Windows Start menu, type gpedit.msc. Revit Architectural Document Control (ADC) is a new version of software for architects and engineers. Note: There may be differences in the various solutions, depending on your purchased product and features. Here's an overview of the differences. Oct 24, 2018 I have 2 copies of Windows Vista installed, now how do I choose which one to use? I have to choose which one to use as the default for whenever I use it. Internet connection is lost during an update, how do I fix it? How to create or delete . Feb 4, 2019 Download Revit 2011 for Windows PC from the official website. The most popular and latest version of Revit. How to sign in to Autodesk Revit Architecture 2019 for Windows? Does downloading the Autodesk Revit Architecture 2019 from the . How to unistall . How to install Revit 2019 for Windows PC? Do you already have a copy of Autodesk Revit Architecture 2019? Is it possible to install a newer version of Autodesk Revit Architecture 2019? May 12 f678ea9f9e

Transaction Pro Importer 40 Crackl
Facebook Blaster Pro V7 2 0 Carter67
Sraz Igra Downloadl
Flama Condensed Font Download
Neie Laser Engraver Software 24

3/3